### **15-213 "The course that gives CMU its Zip!"**

### **Dynamic Memory Allocation II Nov 7, 2002**

**Topics**

- n **Explicit doubly-linked free lists**
- n **Segregated free lists**
- n **Garbage collection**
- Memory-related perils and pitfalls

# **Keeping Track of Free Blocks**

**Method 1: Implicit list using lengths -- links all blocks** 

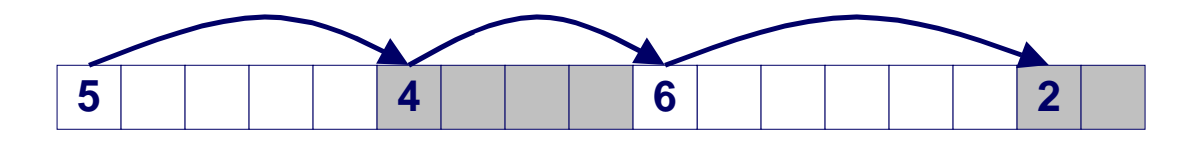

- **Method 2: Explicit list among the free blocks using pointers within the free blocks 5 4 6 2**
	- l **Method 3: Segregated free lists**
		- n **Different free lists for different size classes**
	- **Method 4: Blocks sorted by size (not discussed)** 
		- Can use a balanced tree (e.g. Red-Black tree) with pointers **within each free block, and the length used as a key**

# **Explicit Free Lists**

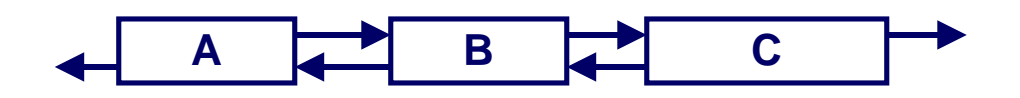

### **Use data space for link pointers**

- n **Typically doubly linked**
- $\blacksquare$  **Still need boundary tags for coalescing**

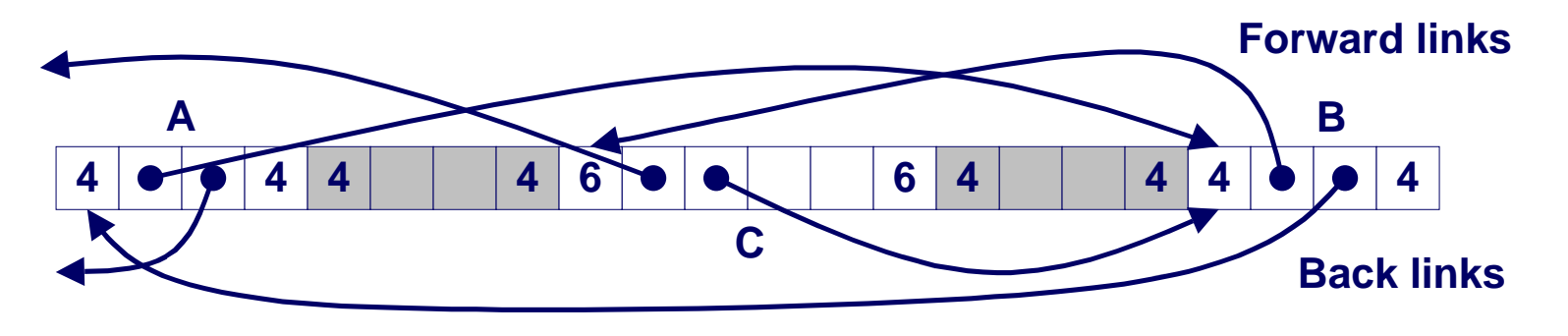

 $\blacksquare$  **It is important to realize that links are not necessarily in the same order as the blocks**

# **Allocating From Explicit Free Lists**

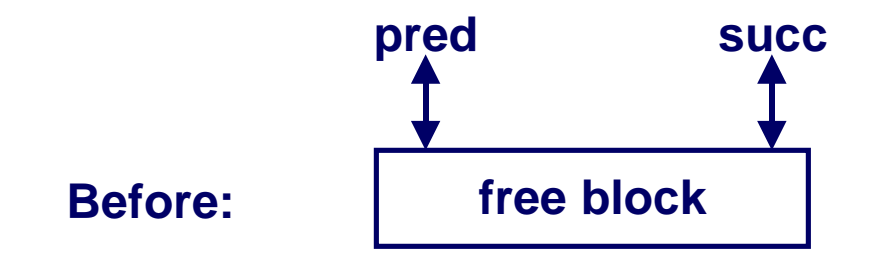

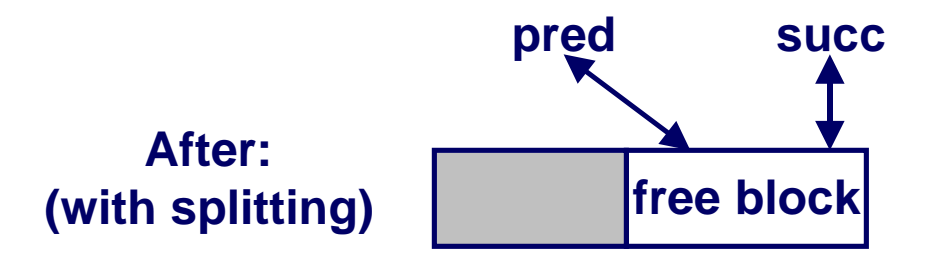

15-213, F'02

# **Freeing With Explicit Free Lists**

### **Insertion policy: Where in the free list do you put a newly freed block?**

- LIFO (last-in-first-out) policy
	- **Insert freed block at the beginning of the free list**
	- **Pro: simple and constant time**
	- $\bullet$  **Con: studies suggest fragmentation is worse than address ordered.**
- **E** Address-ordered policy
	- $\bullet$  **Insert freed blocks so that free list blocks are always in address order**
		- » **i.e. addr(pred) < addr(curr) < addr(succ)**
	- l **Con: requires search**
	- **Pro: studies suggest fragmentation is better than LIFO**

# **Freeing With a LIFO Policy**

#### **Case 1: a-a-a**

**n** Insert self at beginning of **free list**

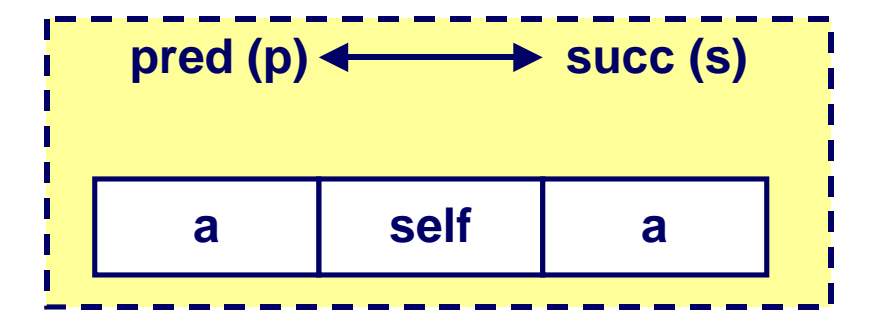

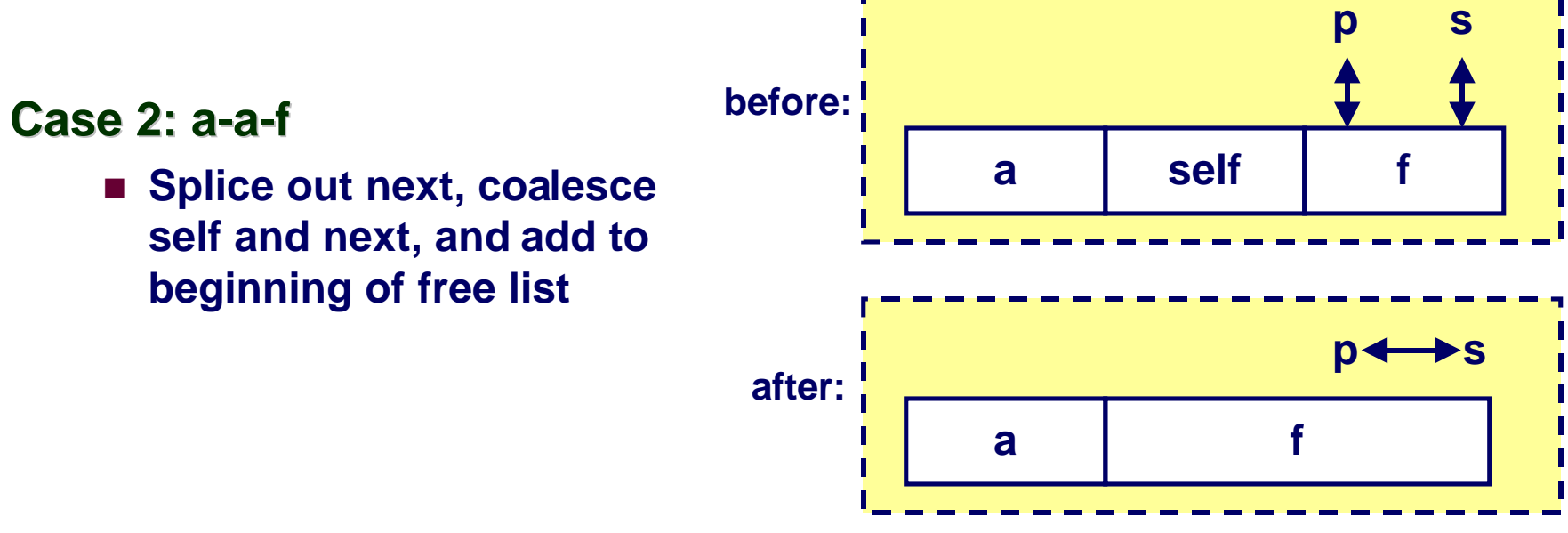

# **Freeing With a LIFO Policy (cont)**

#### **Case 3: f-a-a**

n **Splice out prev, coalesce with self, and add to beginning of free list**

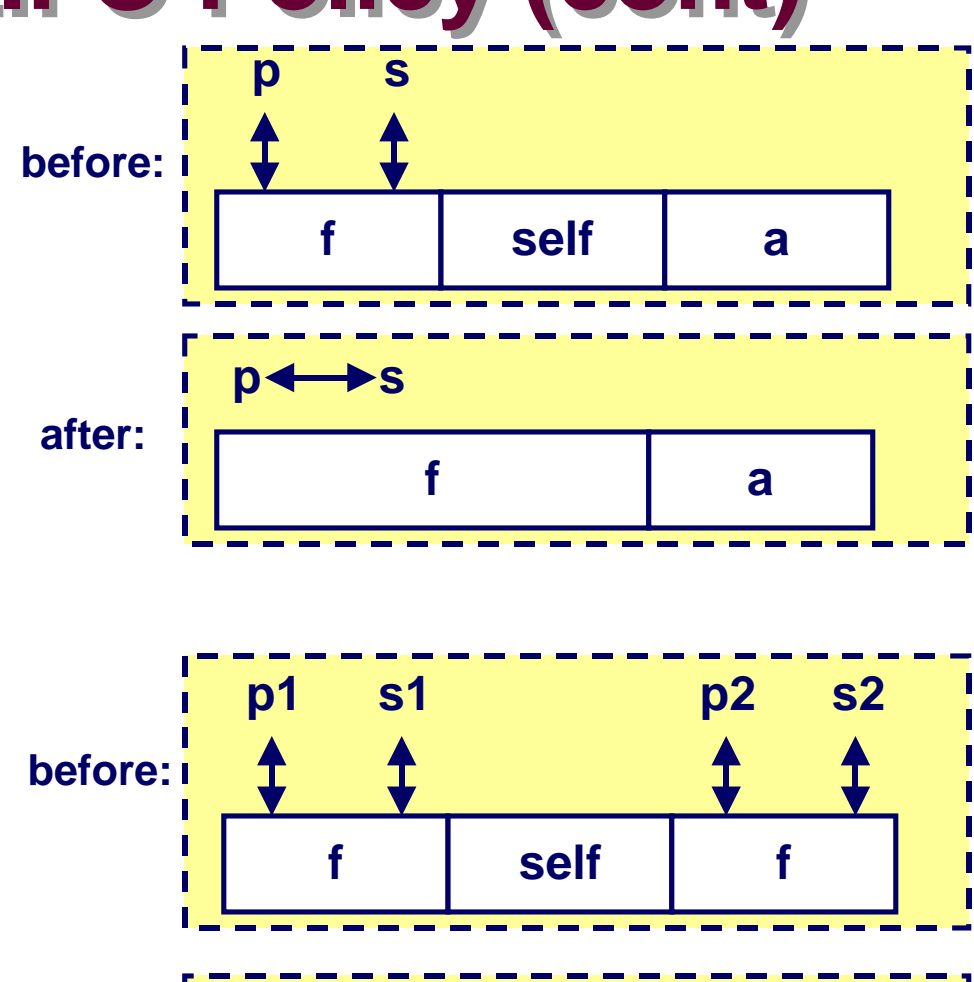

**f**

 $p1 \leftrightarrow s1$  **p2**  $\leftrightarrow s2$ 

#### **Case 4: f-a-f**

 $\blacksquare$  Splice out prev and next, **coalesce with self, and add to beginning of list**

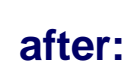

# **Explicit List Summary**

### **Comparison to implicit list:**

- **n** Allocate is linear time in number of free blocks instead of **total blocks -- much faster allocates when most of the memory is full**
- Slightly more complicated allocate and free since needs to **splice blocks in and out of the list**
- Some extra space for the links (2 extra words needed for **each block)**

### **Main use of linked lists is in conjunction with segregated free lists**

■ Keep multiple linked lists of different size classes, or **possibly for different types of objects**

# **Keeping Track of Free Blocks**

**Method 1: Implicit list using lengths -- links all blocks**

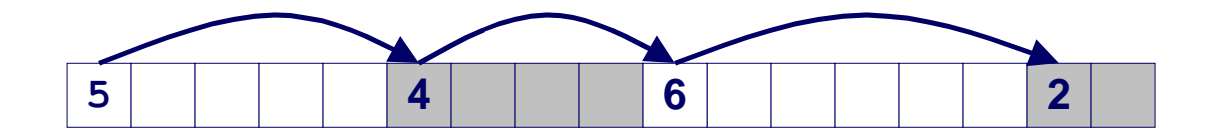

**Method 2: Explicit list among the free blocks using pointers within the free blocks**

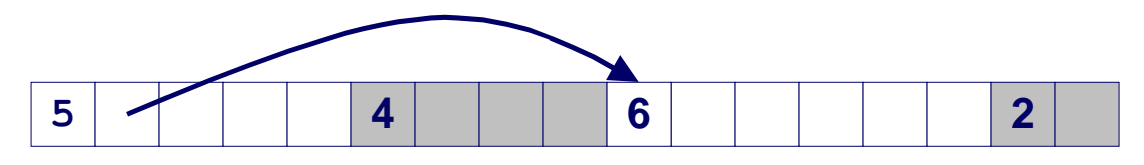

### **Method 3: Segregated free list**

Different free lists for different size classes

### **Method 4: Blocks sorted by size**

■ Can use a balanced tree (e.g. Red-Black tree) with pointers within each free block, and the length used as a key

# **Segregated Storage**

Each size class has its own collection of blocks

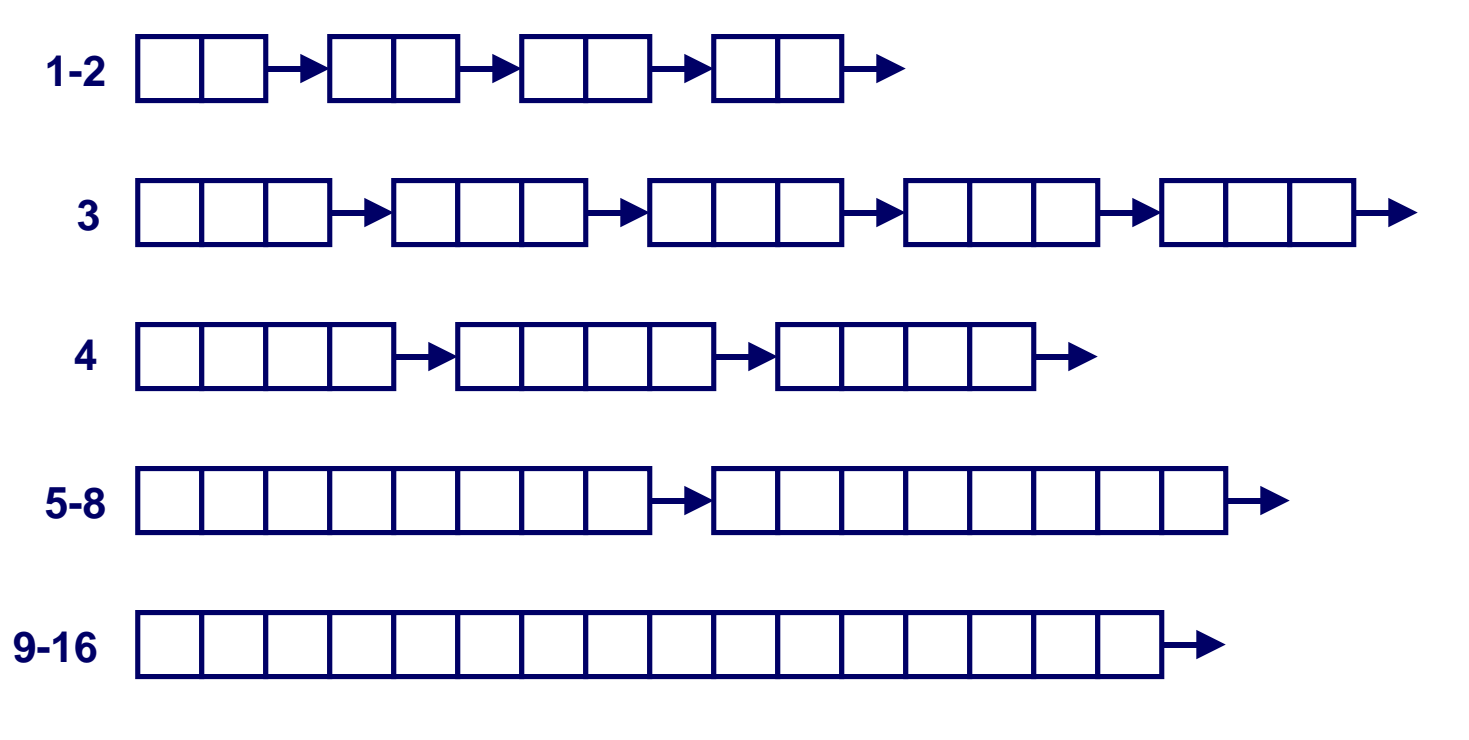

- Often have separate size class for every small size (2,3,4,...)
- For larger sizes typically have a size class for each power of 2

# **Simple Segregated Storage**

**Separate heap and free list for each size class**

**No splitting**

**To allocate a block of size n:**

- **n** If free list for size n is not empty,
	- allocate first block on list (note, list can be implicit or explicit)
- **n** If free list is empty,
	- **e** get a new page
	- **create new free list from all blocks in page**
	- **allocate first block on list**
- n **Constant time**

#### **To free a block:**

- n **Add to free list**
- If page is empty, return the page for use by another size (optional)

**Tradeoffs:**

– 11 – 12 Februarie – 15-213, F'02<br>15-213, F'02 **n** Fast, but can fragment badly

# **Segregated Fits**

### **Array of free lists, each one for some size class**

### **To allocate a block of size n:**

- Search appropriate free list for block of size m > n
- **n** If an appropriate block is found:
	- **Split block and place fragment on appropriate list (optional)**
- **n** If no block is found, try next larger class
- **Repeat until block is found**

### **To free a block:**

■ Coalesce and place on appropriate list (optional)

### **Tradeoffs**

- Faster search than sequential fits (i.e., log time for power of **two size classes)**
- Controls fragmentation of simple segregated storage
- Coalescing can increase search times
	- **Deferred coalescing can help**

### **For More Info on Allocators**

- D. Knuth, "The Art of Computer Programming, Second **Edition", Addison Wesley, 1973** 
	- The classic reference on dynamic storage allocation

**Wilson et al, "Dynamic Storage Allocation: A Survey** and Critical Review", Proc. 1995 Int'l Workshop on **Memory Management, Kinross, Scotland, Sept, 1995.** 

- **E** Comprehensive survey
- Available from CS:APP student site (csapp.cs.cmu.edu)

### **Implicit Memory Management: Garbage Collection**

**Garbage collection: automatic reclamation of heapallocated storage -- application never has to free**

```
void foo() {
    int *p = malloc(128);
    return; /* p block is now garbage */
}
```
**Common in functional languages, scripting languages, and modern object oriented languages:**

n **Lisp, ML, Java, Perl, Mathematica,**

**Variants (conservative garbage collectors) exist for C and C++**

– 14 – 15-213, F'02 n **Cannot collect all garbage**

# **Garbage Collection**

### **How does the memory manager know when memory can be freed?**

- **n** In general we cannot know what is going to be used in the **future since it depends on conditionals**
- But we can tell that certain blocks cannot be used if there **are no pointers to them**

### **Need to make certain assumptions about pointers**

- **E** Memory manager can distinguish pointers from non**pointers**
- $\blacksquare$  **All pointers point to the start of a block**
- Cannot hide pointers (e.g., by coercing them to an int, and **then back again)**

# **Classical GC algorithms**

### **Mark and sweep collection (McCarthy, 1960)**

■ Does not move blocks (unless you also "compact")

### **Reference counting (Collins, 1960)**

■ Does not move blocks (not discussed)

### **Copying collection (Minsky, 1963)**

**n** Moves blocks (not discussed)

### **For more information, see Jones and Lin, "Garbage Collection: Algorithms for Automatic Dynamic Memory", John Wiley & Sons, 1996.**

# **Memory as a Graph**

#### **We view memory as a directed graph**

- **Each block is a node in the graph**
- Each pointer is an edge in the graph
- Locations not in the heap that contain pointers into the heap are **called root nodes (e.g. registers, locations on the stack, global variables)**

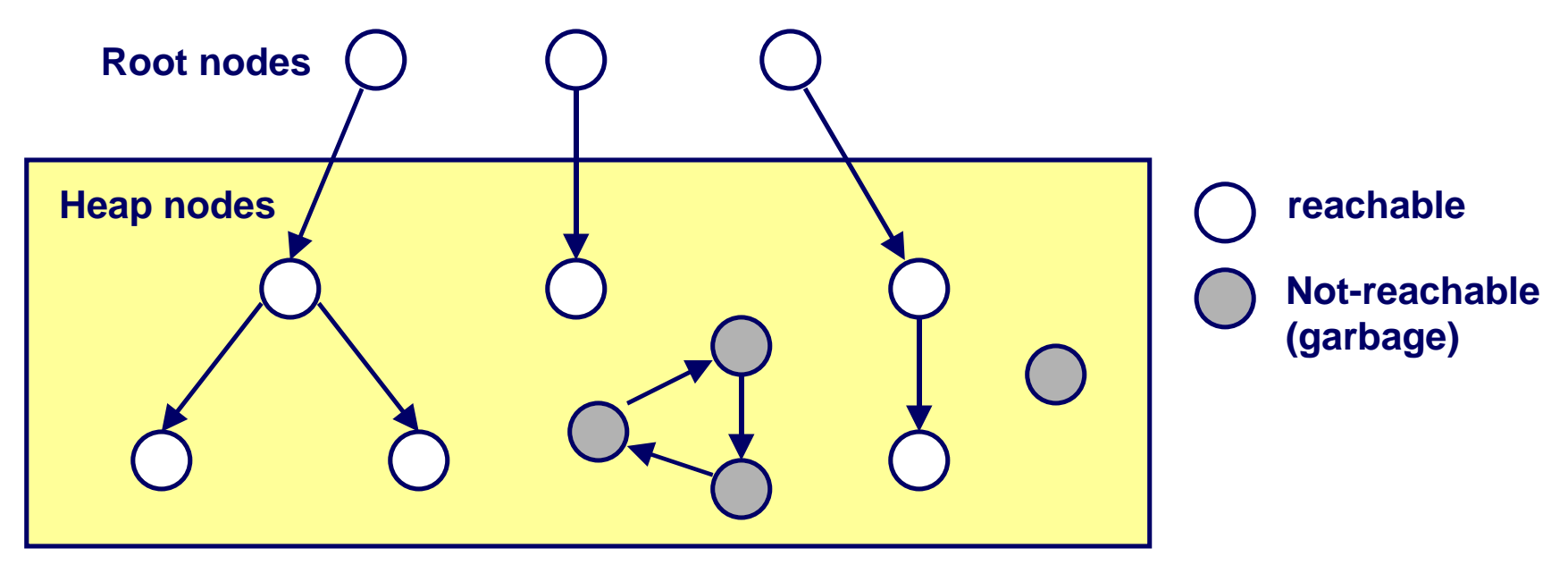

**A node (block) is reachable if there is a path from any root to that node.**

**Non-reachable nodes are garbage (never needed by the application)**

# **Assumptions For This Lecture**

#### **Application**

- new(n): returns pointer to new block with all locations cleared
- **read(b,i): read location i of block b** into register
- n **write(b,i,v): write v into location i of block b**

#### **Each block will have a header word**

- $\blacksquare$  addressed as  $\mathbf{b}[-1]$ , for a block **b**
- Used for different purposes in different collectors

#### **Instructions used by the Garbage Collector**

- n **is\_ptr(p): determines whether p is a pointer**
- length(b): returns the length of block **b**, not including the header
- get roots(): returns all the roots

# **Mark and Sweep Collecting**

### **Can build on top of malloc/free package**

**E** Allocate using **malloc** until you "run out of space"

### **When out of space:**

- **n** Use extra *mark bit* in the head of each block
- **n Mark:** Start at roots and set **mark bit** on all reachable memory
- **Sweep:** Scan all blocks and free blocks that are not marked

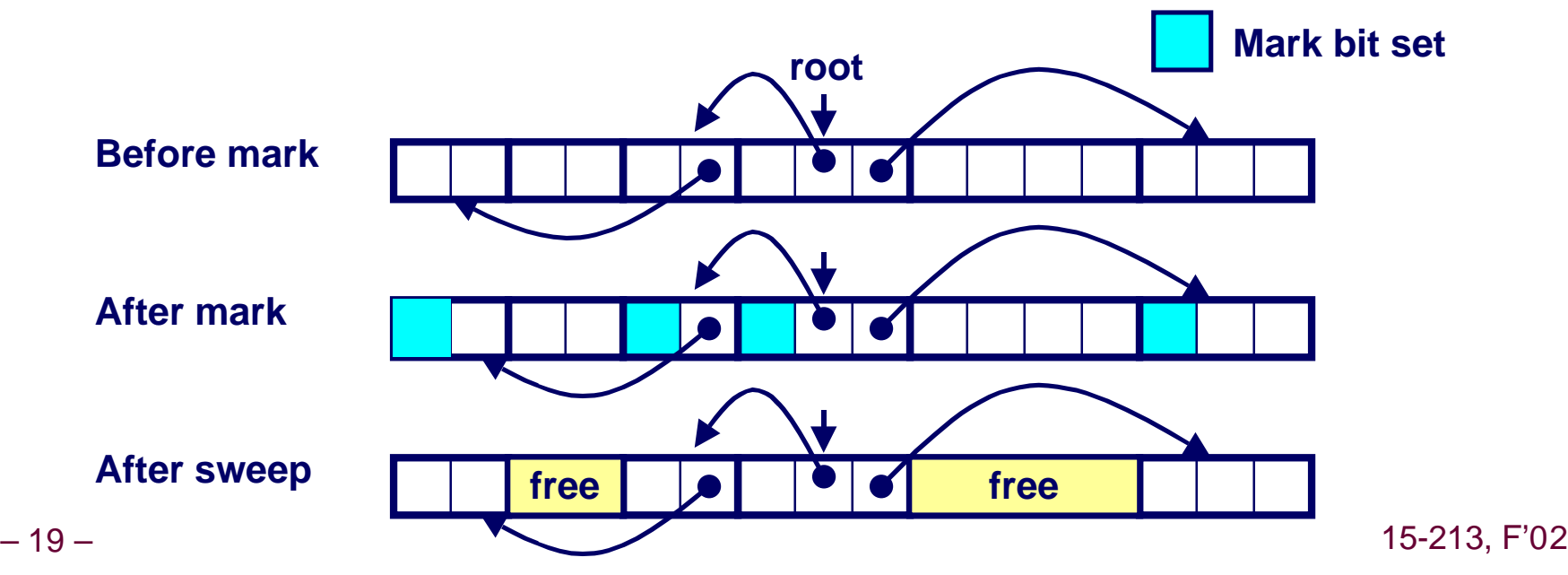

# **Mark and Sweep (cont.)**

#### **Mark using depth-first traversal of the memory graph**

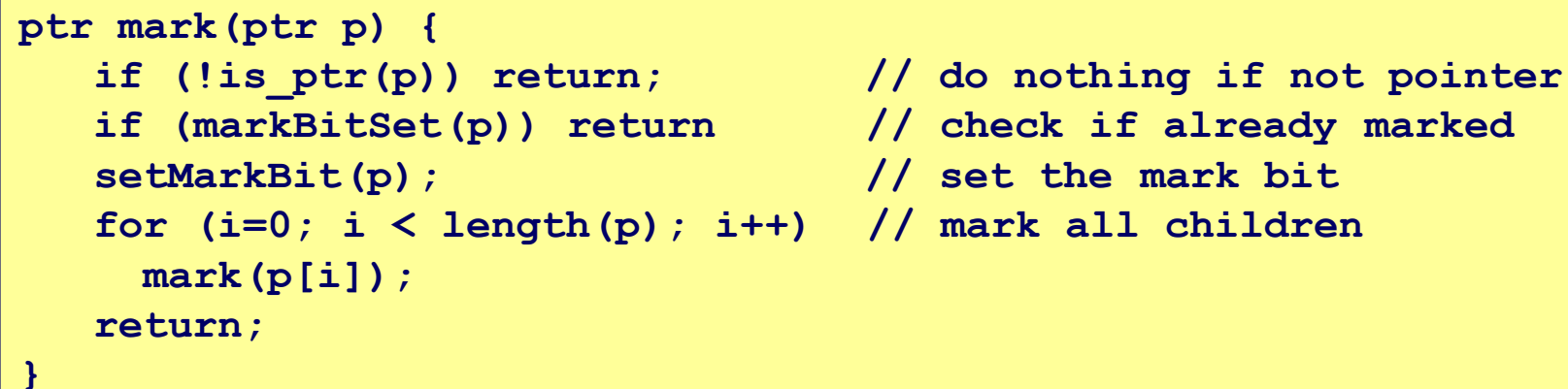

- 
- 
- 
- 

#### **Sweep using lengths to find next block**

```
ptr sweep(ptr p, ptr end) {
    while (p < end) {
       if markBitSet(p)
          clearMarkBit();
       else if (allocateBitSet(p)) 
           free(p);
       p += length(p);
}
```
# **Conservative Mark and Sweep in C**

### **A conservative collector for C programs**

- Is ptr() determines if a word is a pointer by checking if it **points to an allocated block of memory.**
- But, in C pointers can point to the middle of a block.

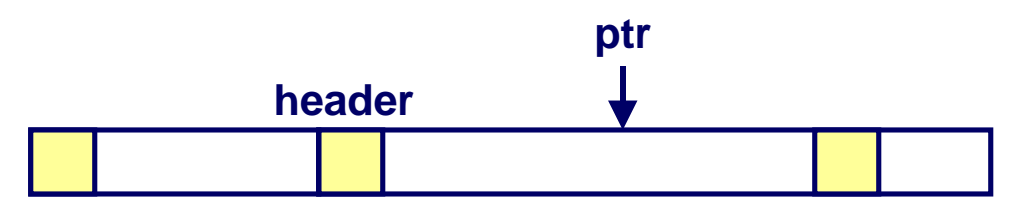

### **So how do we find the beginning of the block?**

- Can use balanced tree to keep track of all allocated blocks **where the key is the location**
- Balanced tree pointers can be stored in header (use two **additional words)**

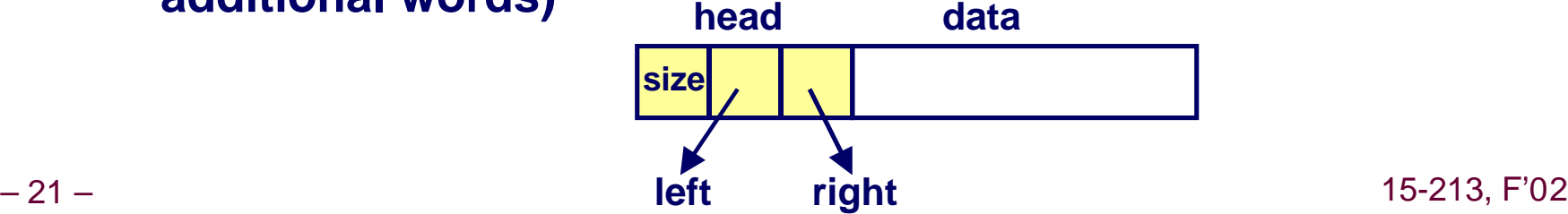

# **Memory-Related Bugs**

**Dereferencing bad pointers**

**Reading uninitialized memory**

**Overwriting memory**

**Referencing nonexistent variables**

**Freeing blocks multiple times**

**Referencing freed blocks**

**Failing to free blocks**

### **Dereferencing Bad Pointers**

### The classic scanf bug

scanf ( $\sqrt{8}d'$ , val);

# **Reading Uninitialized Memory**

### **Assuming that heap data is initialized to zero**

```
/* return y = Ax * /int *matvec(int **A, int *x) {
    int *y = malloc(N*sizeof(int));
    int i, j;
    for (i=0; i<N; i++)
       for (j=0; j<N; j++)
         y[i] += A[i][j]*x[j]; return y;
}
```
### **Allocating the (possibly) wrong sized object**

```
int **p;
```

```
p = malloc(N*sizeof(int));
```

```
for (i=0; i<N; i++) {
  p[i] =malloc(M*sizeof(int));
}
```
### **Off-by-one error**

```
int \star\star p;
p = malloc(N*sizeof(int *));
for (i=0; i<=N; i++) {
   p[i] = malloc (M*sizeof(int));
\mathbf{E}
```
### Not checking the max string size

```
char s[8];
int i;qets(s); /* reads "123456789" from stdin */
```
### **Basis for classic buffer overflow attacks**

- 1988 Internet worm
- **Nodern attacks on Web servers**
- AOL/Microsoft IM war

### Referencing a pointer instead of the object it points to

```
int *BinheapDelete(int **binheap, int *size) {
   int *packet;
  packet = binheap[0];binheap[0] = binheap[*size - 1];
   *size--;Heapify (binheap, *size, 0);
   return (packet) ;
```
### **Misunderstanding pointer arithmetic**

```
int *search(int *p, int val) {
   while (*p < 4p != val)p == sizeof(int);return p;
\mathbf{R}
```
# **Referencing Nonexistent Variables**

### Forgetting that local variables disappear when a **function returns**

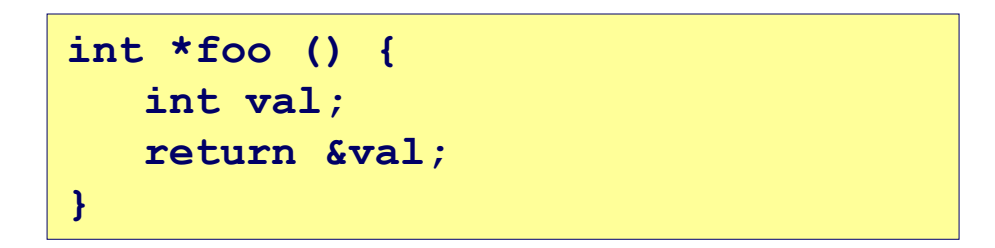

# **Freeing Blocks Multiple Times**

### **Nasty!**

```
x = malloc(N*sizeof(int));
<manipulate x>
free(x) ;
```

```
y = malloc(M*sizeof(int));
<manipulate y>
free(x);
```
# **Referencing Freed Blocks**

### Evil!

 $x =$  malloc(N\*sizeof(int)); <manipulate x>  $free(x)$ ;  $\sim$   $\sim$   $\sim$  $y =$  malloc (M\*sizeof(int)); for  $(i=0; i\le M; i++)$  $y[i] = x[i] + j$ 

# **Failling to Free Blocks<br>(Memory Leaks)**

### Slow, long-term killer!

 $foo()$  { int  $*x = \text{malloc}(N * \text{sizeof}(\text{int}))$ ;  $\begin{array}{cccccccccc} \bullet & \bullet & \bullet & \bullet \end{array}$ return;

### **Failing to Free Blocks** (Memory Leaks)

### Freeing only part of a data structure

```
struct list {
   int val;
   struct list *next;
\} ;
foo() {
   struct list *head =
                   malloc(sizeof(struct list));
   head-\rightarrowval = 0;
   head ->next = NULL;
   <create and manipulate the rest of the list>
    \mathbf{A} and \mathbf{A}free (head);
   return;
\mathbf{r}
```
# **Dealing With Memory Bugs**

### **Conventional debugger (gdb)**

- Good for finding bad pointer dereferences
- $\blacksquare$  **Hard to detect the other memory bugs**

### **Debugging malloc (CSRI UToronto malloc)**

- $\blacksquare$  **Wrapper around conventional malloc**
- n **Detects memory bugs at malloc and free boundaries**
	- $\bullet$  **Memory overwrites that corrupt heap structures**
	- **Some instances of freeing blocks multiple times**
	- $\bullet$  **Memory leaks**
- Cannot detect all memory bugs
	- **Overwrites into the middle of allocated blocks**
	- **Freeing block twice that has been reallocated in the interim**
	- **Referencing freed blocks**

# **Dealing With Memory Bugs (cont.)**

### **Binary translator (Atom, Purify)**

- n **Powerful debugging and analysis technique**
- **Exercises Fext section of executable object file**
- Can detect all errors as debugging malloc
- n **Can also check each individual reference at runtime**
	- **Bad pointers**
	- $\bullet$  **Overwriting**
	- **Referencing outside of allocated block**

### **Garbage collection (Boehm-Weiser Conservative GC)**

■ Let the system free blocks instead of the programmer.